**Total No. of Questions : 4]**

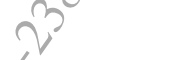

**P5436 [Total No. of Pages : 2**] **SEAT No. :**

**[6186]-564**

**S.E.(Automobile &Mechanical/Mechanical Sandwich (Insem) ELECTRICAL AND ELECTRONICS ENGINEERING (2019 Pattern) (Semester - III) (203156)** ECTRICAL AND<br>
(2019 Patter)<br>
(2019 Patter)<br>
(*ive Q1 or Q2*, Q3 or Q4.<br>
(*ive Q1 or Q2*, Q3 or Q4. 49. 61 Cuestions : 4]<br>
6. 61 Questions : 4]<br>
6. 26 1867-564<br>
8.E. (Automobile & Mechanical Mechanical Mechanical Mechanical Mechanical ELECTRICAL AND ELECTRONI<br>
(2019 Pattern) (Semester - 1<br>  $Hour$ ]<br>
four]<br>
6. 6. 6. 6. 6. 6

## *Time : 1 Hour] [Max. Marks : 30*

*Instructions to the candidates:*

- *1) Solve Q1 or Q2, Q3 or Q4.*
- *2) Figures to the right indicate full marks.*
- *3) Neat diagrams must be drawn wherever necessary.*
- *4) Assume suitable data if necessary.*

*Q1)* a) Distinguish between a microprocessor and a microcontroller considering following points: **[7]** n a microprocessor an 3 or Q4.<br>
t indicate full marks.<br>
the drawn wherever necessary.<br>
that if necessary.<br>
ween a microprocession and a microcontrollis:<br>
six suggifficant features of AT mega328P microcontrollis.

- i) Applications
- ii) Architecture
- iii) Speed
- iv) Cost

Also write any six significant features of ATmega328P microcontroller.

b) Write the basic structure of an Arduino Program and hence explain the following programming concepts quoting a suitable example for each:**[8]** of ATmega328Pmc<br>no Program and hence<br>ting a suitable example ures of ATmega328P microcontroller.<br>
duino Program and hence explain the<br>
quoting a suitable example for each:[8]<br>  $\begin{pmatrix}\n\sqrt{2} & \sqrt{2} \\
\sqrt{2} & \sqrt{2}\n\end{pmatrix}$ <br>  $\begin{pmatrix}\n\sqrt{2} & \sqrt{2} \\
\sqrt{2} & \sqrt{2}\n\end{pmatrix}$ <br>  $\begin{pmatrix}\n\sqrt{2} & \sqrt{2} \\
\sqrt{2}$ 

- i) Variables and data type
- ii) Functions
- iii) Conditional statements
- *Q2*) a) What is an Arduino IDE? State and six important features of Arduino IDE; quoting the constituents of the interface. **[7]**
	- b) Draw the neat and labelled schematic of Arduino Board and explain the GPIO channels in Arduino. **[8]**
- *Q3*) a) Draw the interfacing diagram of an LED with Arduino Board. Write a simple program in order to blink the LED every second.
- b) State the features of the temperature sensor LM35. Draw the diagram of interfacing LM35 with Arduino and write an algorithm to display the room temperature on  $16 \times 2$  LCD. **[8]** The Straw of the interfacing<br>
Straw the interfacing<br>
Strate the features of the<br>
Strate the features of the interfacing LM35 with<br>
strategy component the contract of the strategy of the strategy of the strategy of the stra What is an Arduino IDE? State and six<br>
IDE; quoting the constituents of the inter-<br>
Draw the neat and labelled schematic of<br>
GPIO channels in Arduino<br>
CPIO channels in Arduino<br>
State the interfacing diagram of an LE<br>
Stat

## OR

- *Q4*) a) Draw the diagram of interfacing a  $16 \times 2$  LCD with Arduino Board and write the algorithm of displaying the string "HELLO WORLD" on the screen. [7] of interfacing a 16 × 2<br>
of displaying the str<br>
ng Arduin functions us 35 with Arduino and write an algorithm<br>
ure on  $16 \times 2$  LCD.<br>
OR<br>
am of interfacing a  $16 \times 2$  LCD with Ardui<br>
thm of displaying the string "HELLO WO<br>
being Arduino functions used during serial co<br>
in()
	- b) Explain the following Arduino functions used during serial communication: **[8]**
		- i) Serial.begin(
		- ii) Serial.println(
		- iii) Serial.availabl
		- iv) Serial.end( )

**[6186]-564 2**

+ + +

CE GRANDS

49.21.20 CM 00.2021 12:20 static-238